## **Erstellen eines Etikettenausdrucks am Beispiel eines Weihnachtsversand (WORD 2007).**

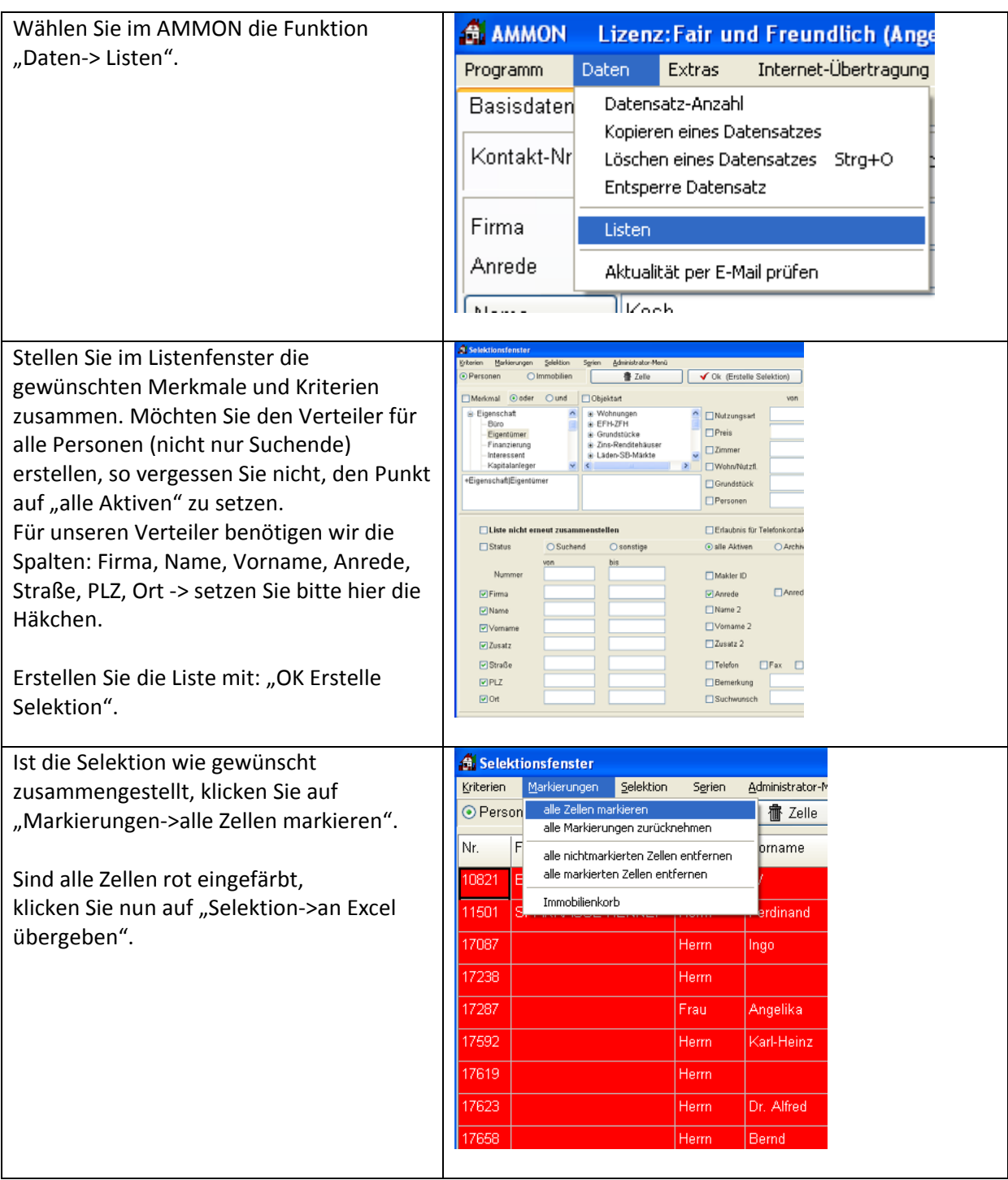

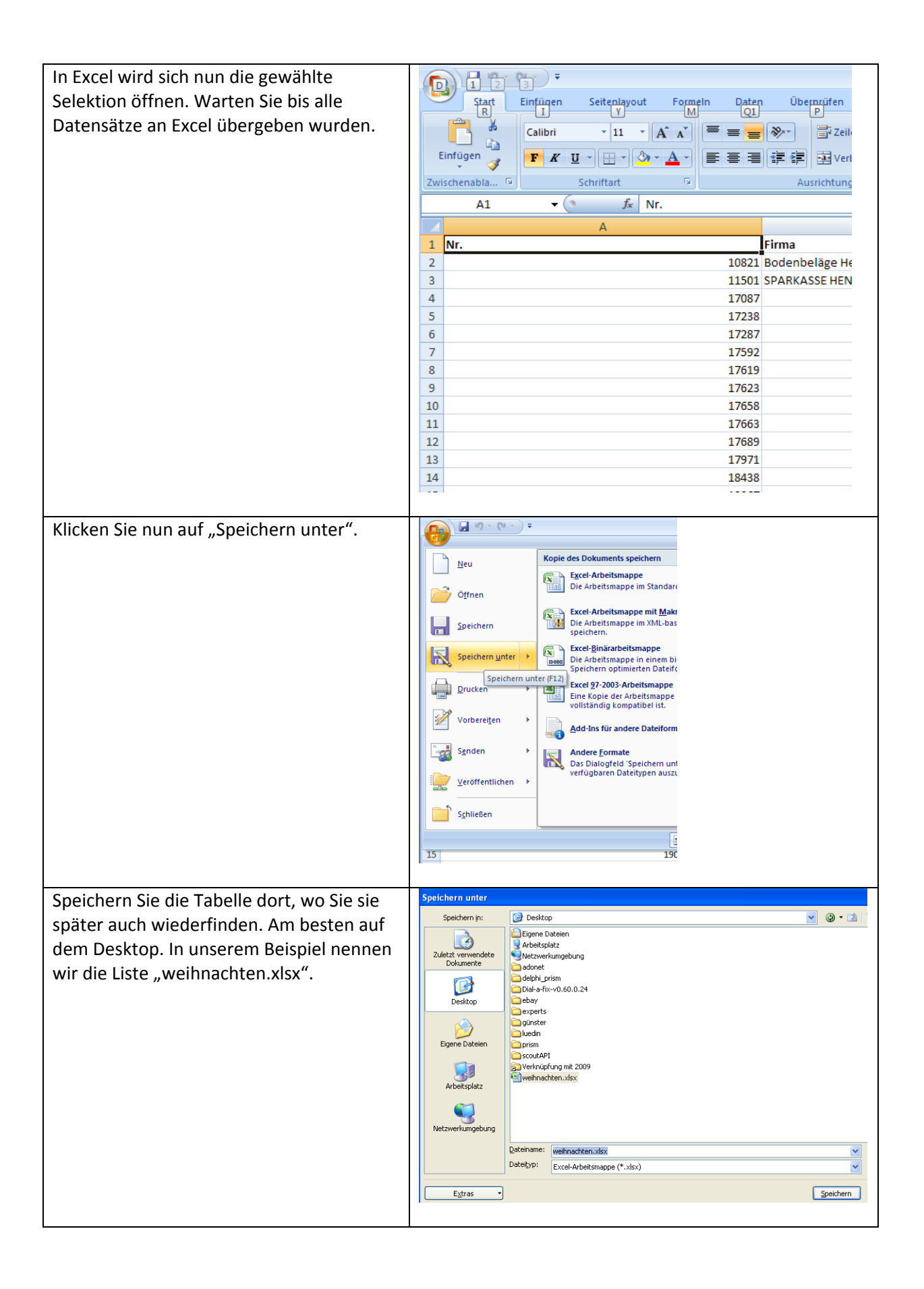

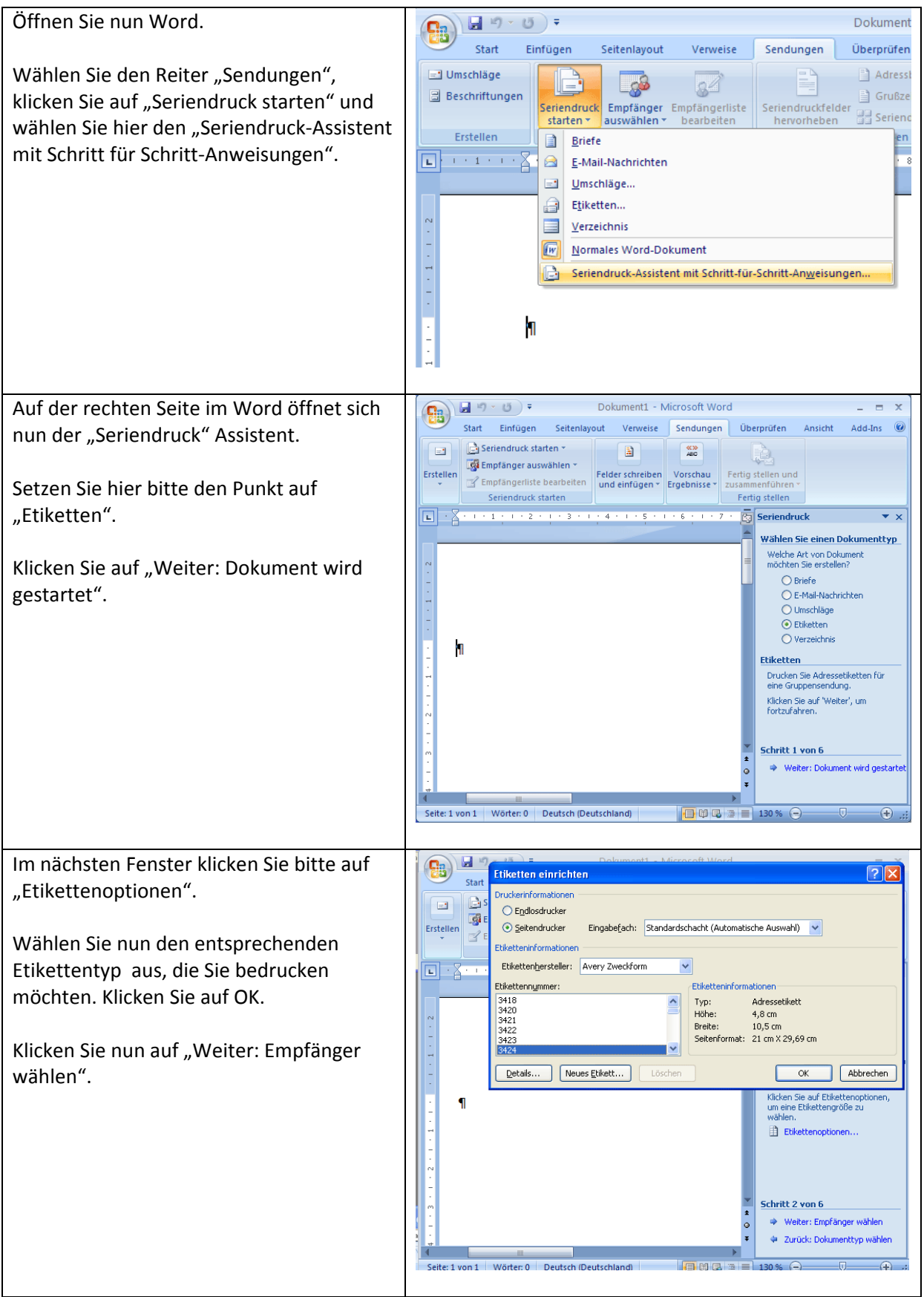

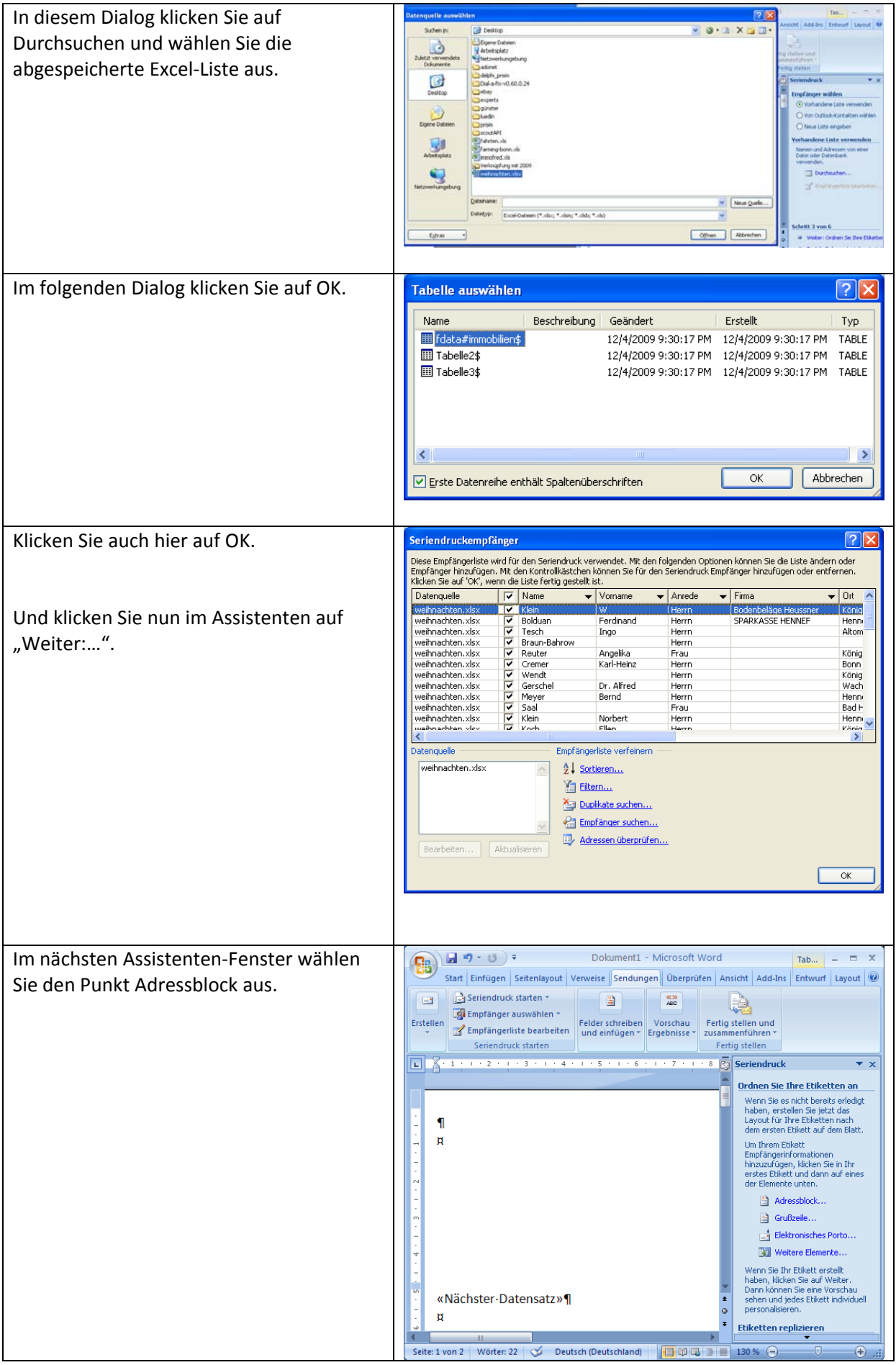

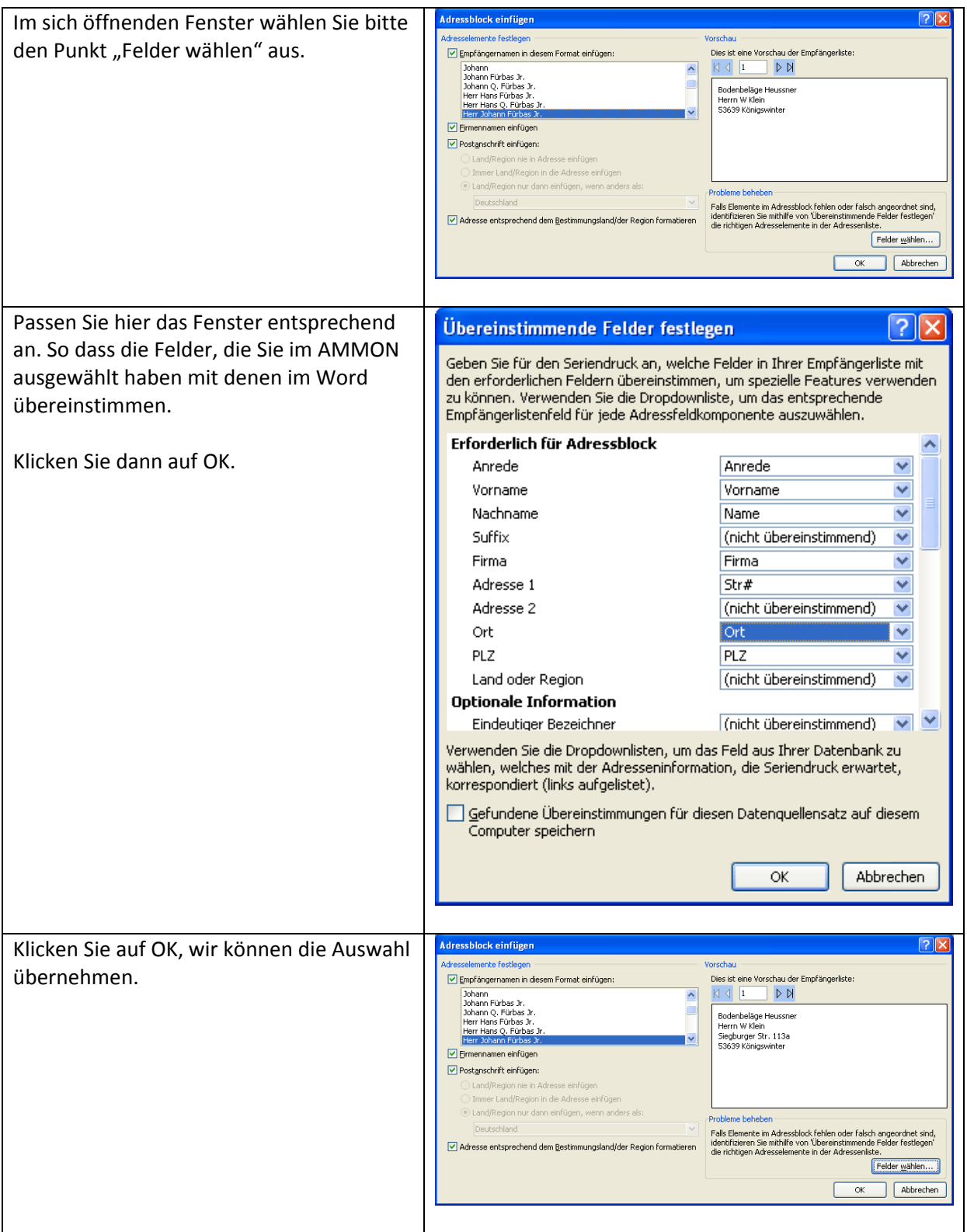

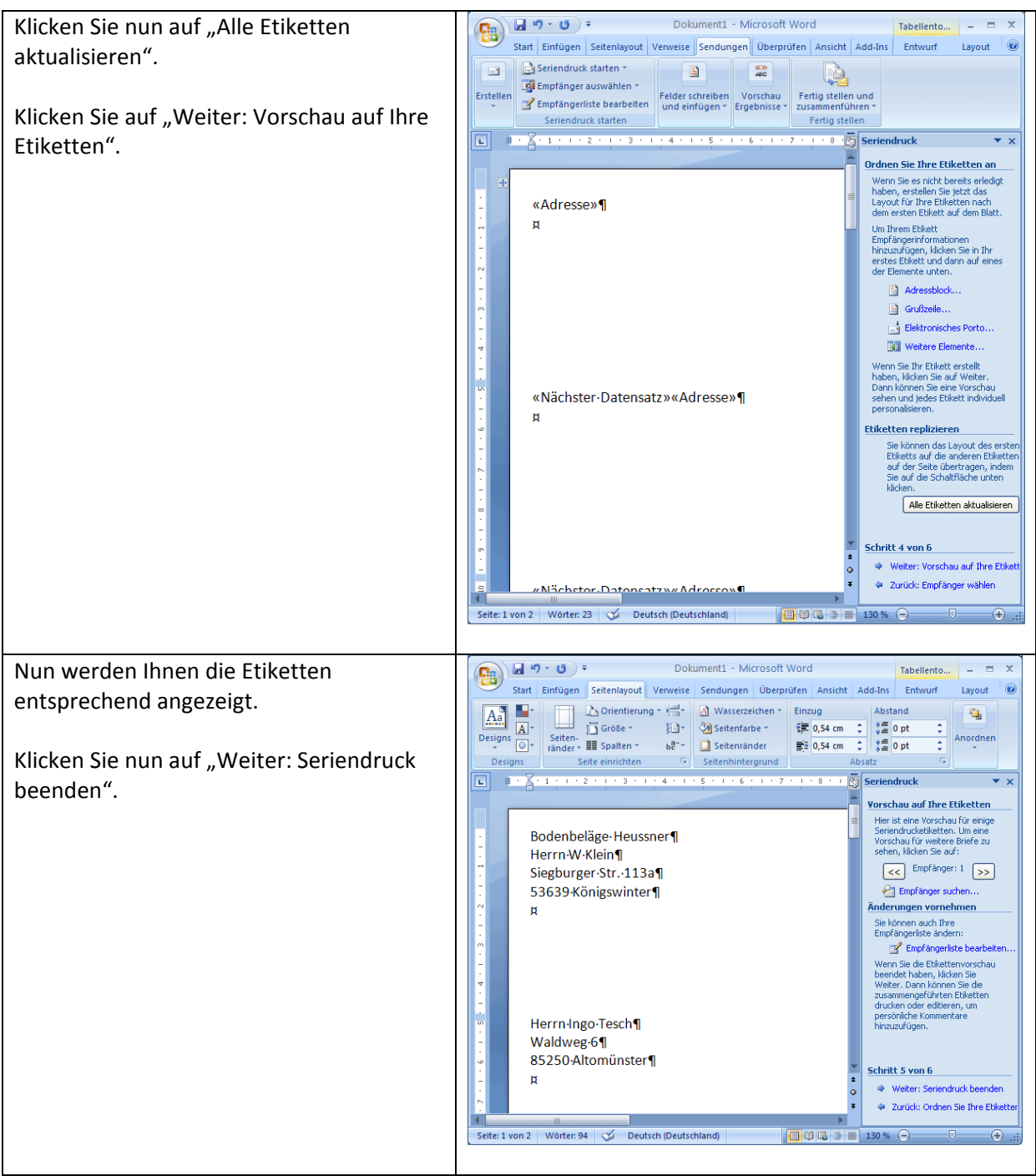

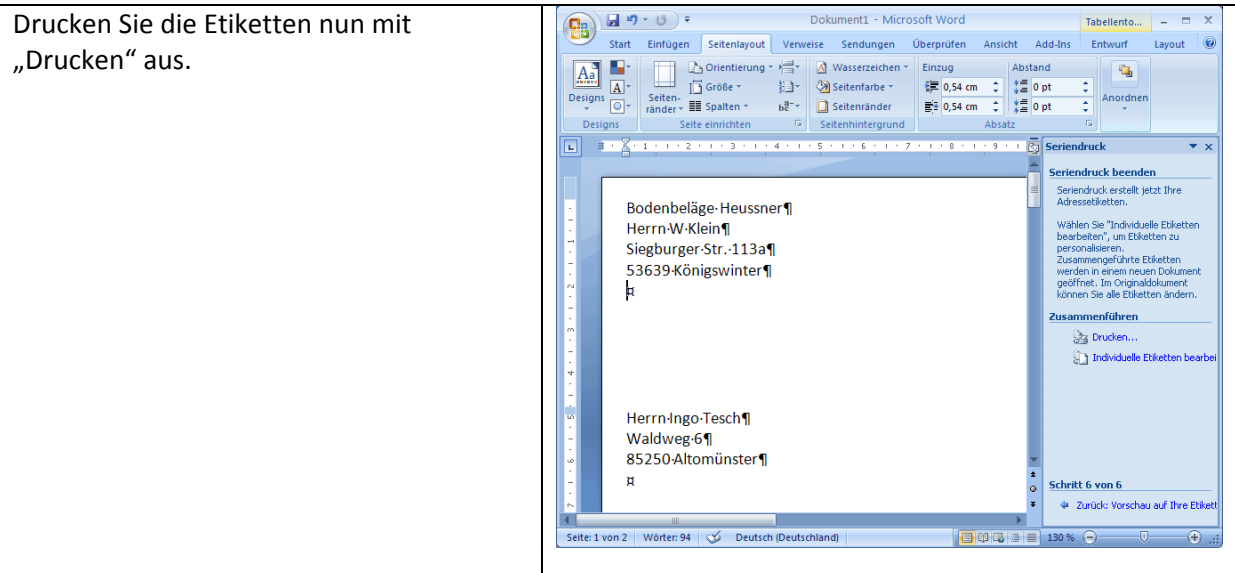